# **geowatch Documentation**

*Release 0.14.2*

**GEOWATCH developers Kitware Inc. Jon Crall**

**Jan 19, 2024**

# **CONTENTS**

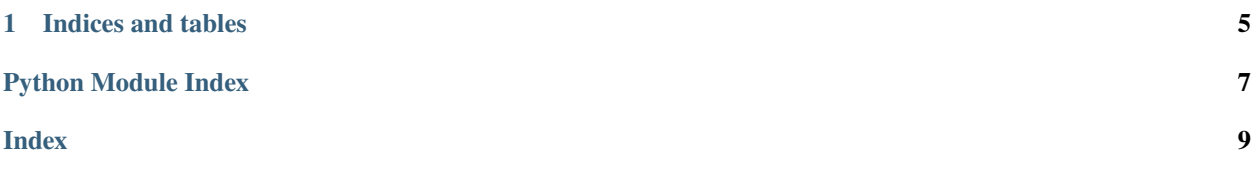

#### <span id="page-4-1"></span><span id="page-4-0"></span>The GEOWATCH module

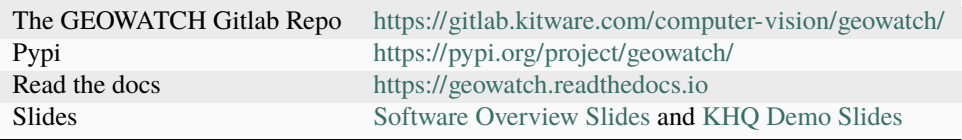

Main modules of interest are:

- geowatch.cli
- geowatch.mlops
- geowatch.tasks

Main Tasks:

- geowatch.tasks.fusion
- geowatch.tasks.tracking

Supported Feature Tasks:

- geowatch.tasks.cold
- geowatch.tasks.depth
- geowatch.tasks.depth\_pcd
- geowatch.tasks.dino\_detector
- geowatch.tasks.invariants
- geowatch.tasks.landcover
- geowatch.tasks.mae
- geowatch.tasks.rutgers\_material\_seg\_v2
- geowatch.tasks.sam

Also see:

- geowatch.gis
- geowatch.geoannots
- geowatch.demo
- geowatch.stac
- geowatch.utils
- geowatch.utils.lightning\_ext
- geowatch.utils.lightning\_ext.callbacks

You probably wont need:

- geowatch.rc
- geowatch.monkey

# Useful environs

```
DVC_DATA_DPATH=$(geowatch_dvc --tags='phase2_data' --hardware=auto)
DVC_EXPT_DPATH=$(geowatch_dvc --tags='phase2_expt' --hardware=auto)
HIGHRES_DVC_EXPT_DPATH=$(geowatch_dvc --tags='smart_drop7' --hardware=auto)
DATA_DVC_DPATH=$DVC_DATA_DPATH
EXPT_DVC_DPATH=$DVC_EXPT_DPATH
# To get the above make sure you have run:
geowatch_dvc add my_phase2_data_repo --path=<path-to-your-phase2-data-dvc-repo> --
˓→hardware=hdd --priority=100 --tags=phase2_data
geowatch_dvc add my_phase2_expt_repo --path=<path-to-your-phase2-expt-dvc-repo> --
˓→hardware=hdd --priority=100 --tags=phase2_expt
```
See Also:

- [Onboarding](manual/onboarding.html)
- [Contribution Instructions](manual/development/contribution_instructions.html)
- [Rebasing Procedure](manual/development/rebasing_procedure.html)
- [Testing Practices](manual/testing/testing_practices.html)
- [Coding Conventions](manual/development/coding_conventions.html)
- [Supporting Projects](manual/misc/supporting_projects.html)

#### Manual Docs:

- [algorithms/fusion\\_overview](manual/algorithms/fusion_overview.html)
- [algorithms/sensorchan\\_specs](manual/algorithms/sensorchan_specs.html)
- [algorithms/ta2\\_deep\\_dive\\_info](manual/algorithms/ta2_deep_dive_info.md)
- [baselines/baseline-2023-06-22-bas](manual/baselines/baseline-2023-06-22-bas.html)
- [baselines/baseline-2023-06-22-joint\\_bas\\_sc](manual/baselines/baseline-2023-06-22-joint_bas_sc.html)
- [baselines/baseline-2023-06-22-sc\\_truth](manual/baselines/baseline-2023-06-22-sc_truth.html)
- [baselines/baseline-2023-10-12-full](manual/baselines/baseline-2023-10-12-full.html)
- [baselines/variation-2023-11-14-full](manual/baselines/variation-2023-11-14-full.html)
- [data/access\\_dvc\\_repos](manual/data/access_dvc_repos.html)
- [data/internal\\_resources](manual/data/internal_resources.html)
- [data/using\\_geowatch\\_dvc](manual/data/using_geowatch_dvc.html)
- [debugging/debugging\\_cmdqueue](manual/debugging/debugging_cmdqueue.html)
- [development/coding\\_conventions](manual/development/coding_conventions.html)
- [development/coding\\_tips](manual/development/coding_tips.html)
- [development/contributing\\_new\\_models](manual/development/contributing_new_models.html)
- [development/contribution\\_instructions](manual/development/contribution_instructions.html)
- development/rebasing procedure
- [development/ta2\\_feature\\_integration](manual/development/ta2_feature_integration.md)
- [environment/getting\\_started\\_aws](manual/environment/getting_started_aws.html)
- [environment/getting\\_started\\_dvc](manual/environment/getting_started_dvc.html)
- [environment/getting\\_started\\_kubectl](manual/environment/getting_started_kubectl.html)
- [environment/getting\\_started\\_ssh\\_keys](manual/environment/getting_started_ssh_keys.html)
- [environment/install\\_python](manual/environment/install_python.html)
- [environment/install\\_python\\_conda](manual/environment/install_python_conda.html)
- [environment/install\\_python\\_pyenv](manual/environment/install_python_pyenv.html)
- [environment/installing\\_geowatch](manual/environment/installing_geowatch.html)
- [environment/understanding\\_editable\\_installs](manual/environment/understanding_editable_installs.html)
- [environment/windows](manual/environment/windows.html)
- [faq/model\\_prediction](manual/faq/model_prediction.html)
- [faq/stac](manual/faq/stac.html)
- [misc/structure\\_proposal](manual/misc/structure_proposal.md)
- [misc/supporting\\_projects](manual/misc/supporting_projects.html)
- [mlops](manual/mlops.md)
- [onboarding](manual/onboarding.html)
- [smart/smart\\_ac\\_tutorial](manual/smart/smart_ac_tutorial.html)
- [smart/smart\\_ensemble\\_tutorial](manual/smart/smart_ensemble_tutorial.html)
- [smartflow/getting\\_started\\_smartflow](manual/smartflow/getting_started_smartflow.html)
- [smartflow/smartflow\\_copying\\_large\\_files\\_to\\_efs](manual/smartflow/smartflow_copying_large_files_to_efs.md)
- [smartflow/smartflow\\_running\\_the\\_system](manual/smartflow/smartflow_running_the_system.html)
- [smartflow/smartflow\\_training\\_fusion\\_models](manual/smartflow/smartflow_training_fusion_models.md)
- [testing/running\\_ci\\_locally](manual/testing/running_ci_locally.html)
- [testing/testing\\_practices](manual/testing/testing_practices.html)
- [watch\\_cli](manual/watch_cli.html)

#### **CHAPTER**

# **ONE**

# **INDICES AND TABLES**

- <span id="page-8-0"></span>• genindex
- modindex

# PYTHON MODULE INDEX

<span id="page-10-0"></span> $\mathsf g$ geowatch.\_\_init\_\_, 1

### **INDEX**

## <span id="page-12-0"></span>G

geowatch.\_\_init\_\_ module, [1](#page-4-1)

### M

module geowatch.\_\_init\_\_, [1](#page-4-1)